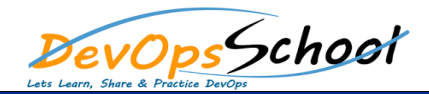

# Elastic APM Training<br>
Curriculum 3 Days

### Day - 1

- **Introduction to APM and its benefits**
- **Overview of key APM components, including agents, collectors, and dashboards**
- **Installation and configuration of an APM agent for a sample application**
- **Understanding and configuring transaction tracking in APM**
- **Introduction to Elastic APM and its benefits**
- **Installing and configuring Elastic APM agent for your application**
- **Understanding and configuring transaction types and naming conventions**
- **APM terminology**
- **Agent: A piece of software installed on the application server that collects performance data and sends it to the APM system for analysis.**
- **Transaction: A unit of work performed by the application, such as a user request or a database query.**
- **Trace: A detailed record of the sequence of events that occur during a transaction, including any external calls to other services or databases.**
- **Distributed tracing: The ability to track transactions across multiple services or systems, providing a complete end-to-end view of the transaction.**
- **Metrics: Numeric values that provide insight into the performance of the application, such as response time or error rate.**
- **Alerting: The ability to generate notifications when performance metrics fall outside of predefined thresholds.**
- **Dashboard: A visual representation of performance data, typically including graphs, charts, and tables.**
- **Service map: A graphical representation of the relationships between services and their dependencies.**
- **Profiling: The process of analyzing the performance of individual functions or methods within the application code.**
- **Log correlation: The ability to link APM data with log data to provide additional context and insight into application performance issues.**

#### $Day - 2$

- **Exploring the Elastic APM dashboard and visualizations**
- **Analyzing transaction performance and identifying bottlenecks**
- **Introduction to distributed tracing and its benefits**
- **Configuring and analyzing distributed tracing in Elastic APM**
- **Correlating transaction traces with logs and metrics in Elasticsearch**
- **Using Elastic APM with popular frameworks like Spring, Node.js, and Django**
- **Best practices for optimizing your application performance using Elastic APM**
- **Analyzing APM data and identifying performance bottlenecks**
- **Introduction to distributed tracing and its benefits**
- **Configuring and analyzing distributed tracing in APM**
- **Best practices for optimizing application performance using APM**

## Day - 3

- **Understanding and configuring error tracking and logging in Elastic APM**
- **Using custom metrics and spans to track specific application behavior**
- **Advanced features like service maps, anomaly detection, and alerting**
- **Integrating Elastic APM with other Elastic Stack tools like Elasticsearch, Kibana, and Logstash**
- **Q&A and troubleshooting common issues with Elastic APM**